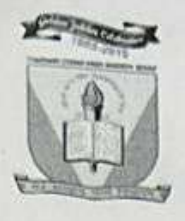

## चौधरी चरण सिंह विश्वविद्यालय मेरठ

Chaudhary Charan Singh University, Meerut

पत्रांक: सम्बद्धता/ 4652 दिनांक : 02 3 2 2 4

सेवा में

 $01.$ सचिव / प्राचार्य समस्त सम्बद्ध संस्थान / महाविद्यालय, सम्बद्ध चौधरी चरण सिंह विश्वविद्यालय, मेरठ।

विषय:--मतदाता शिक्षा एवं जागरूकता हेतु भारत निर्वाचन आयोग एवं शिक्षा मंत्रालय, भारत सरकार के मध्य हुए एम0ओ0यू0 के क्रियान्वयन के सम्बन्ध में। महोदय.

कृपया उपर्युक्त विषयक विशेष सचिव, उच्च शिक्षा (राष्ट्र सेवा योजना कोष्ठक) विभाग उत्तर प्रदेश, लखनऊ के कार्यालय पत्रांकः 138 / सत्तर-रा0से0यो0को0-2024, दिनांक 27.02.2024 का सन्दर्भ ग्रहण करने का कष्ट करें, जिसके द्वारा प्रत्येक विश्वविद्यालय/महाविद्यालय स्तर पर मतदाता साक्षरता क्लब (ई०एल०सी) को संचालित किये जाने एवं दो अध्यापकों को ई0एल0सी0 का नोडल अधिकारी नामित किये जाने एवं अध्यापकों के लिये मतदाता साक्षरता विषय पर प्रशिक्षण आयोजित कराये जाने हेतु दिनांक 02.03.2024 तक https://docs.google.com/forms/d/e/1FAIpQLSefR5BttgjK02DnbhfsXWybMiD9OEebvDa04f8tczknZ 1fvCA/viewform?usp=sf link पर वांछित सूचना उपलब्ध कराये जाने के सम्बन्ध में है।

अतः चौधरी चरण सिंह विश्वविद्यालय, मेरठ से सम्बद्ध समस्त संस्थानों / महाविद्यालयों को सूचित किया जाता है कि उपर्युक्त लिंक पर वांछित सूचनाएँ दिनांक 02.03.2024 को अपरान्ह 04:00 बजे तक अपलोड करना सुनिश्चित करें।

भवदीय,

प्रतिलिपिः-

01. सचिव कुलपति को मा0 कुलपति महोदया के संज्ञानार्थ।

02. सचिव कुलसचिव को कुलसचिव महोदय के सूचनार्थ।

03. प्रभारी, वेबसाइट, चौधरी चरण सिंह विश्वविद्यालय, मेरठ को सूचनार्थ एवं आवश्यक कार्यवाही हेत्। 04. प्रेस प्रवक्ता, चौधरी चरण सिंह विश्वविद्यालय, मेरठ को सूचनार्थ एवं आवश्यक कार्यवाही हेतु।

प्रधान सहायक़ (सम्बद्धता)

Click on the google form for the same –

[https://docs.google.com/forms/d/e/1FAIpQLSefR5BttgjK02DnbhfsXWybMiD9OEebvDa04f8tczknZ1fv](https://docs.google.com/forms/d/e/1FAIpQLSefR5BttgjK02DnbhfsXWybMiD9OEebvDa04f8tczknZ1fvCA/viewform?usp=sf_link) [CA/viewform?usp=sf\\_link](https://docs.google.com/forms/d/e/1FAIpQLSefR5BttgjK02DnbhfsXWybMiD9OEebvDa04f8tczknZ1fvCA/viewform?usp=sf_link)